## ISTRUZIONI PER EFFETTUARE LE ISCRIZIONI AL SERVIZIO

-MENSA

ACCEDERE AL SITO DEL COMUNE DI CAVAGLIA' –HOME PAGE

https://www.comune.cavaglia.bi.it/

AL FONDO PAGINA

SEZIONE ACCESSO RAPIDO-SPORTELLO ON LINE

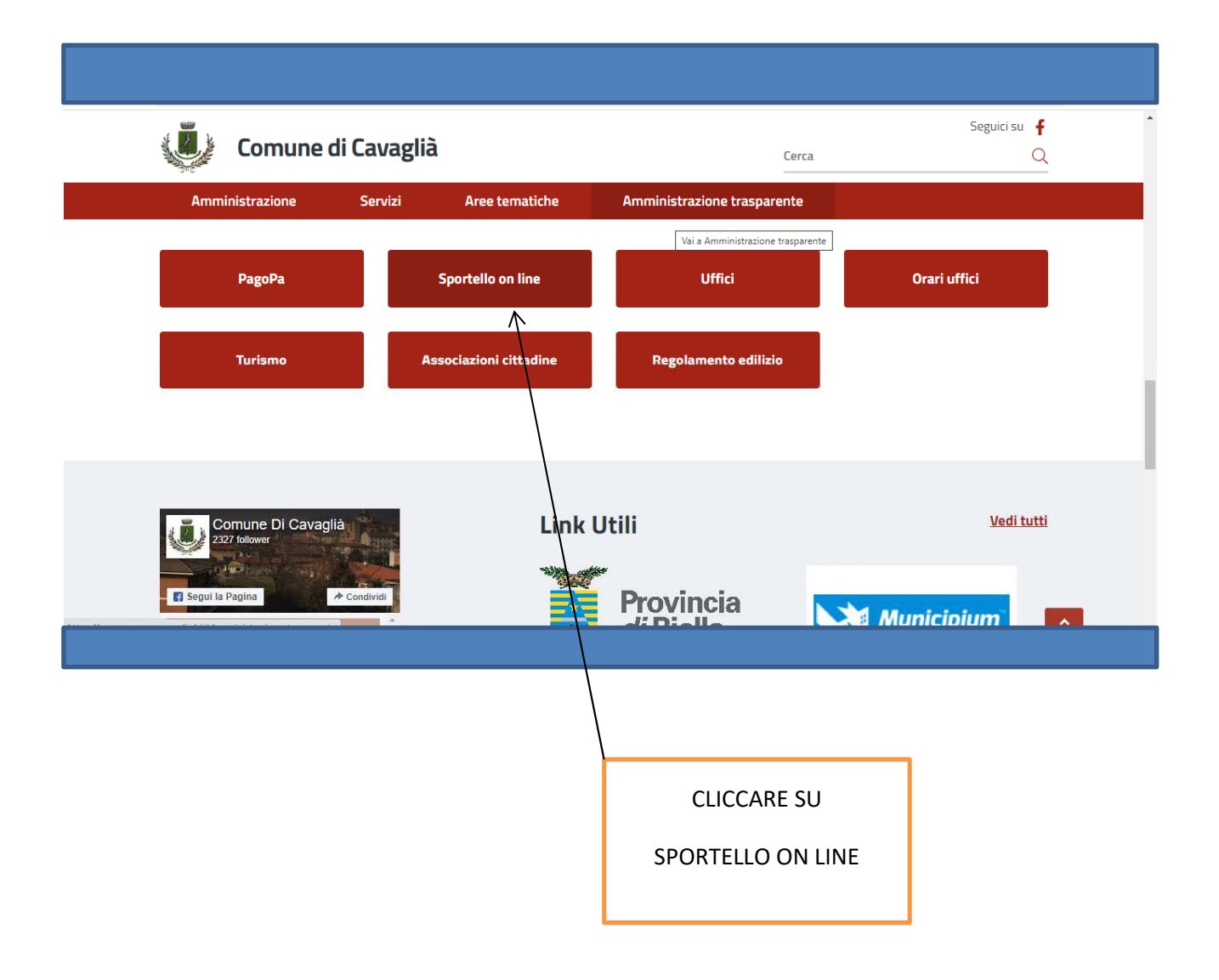

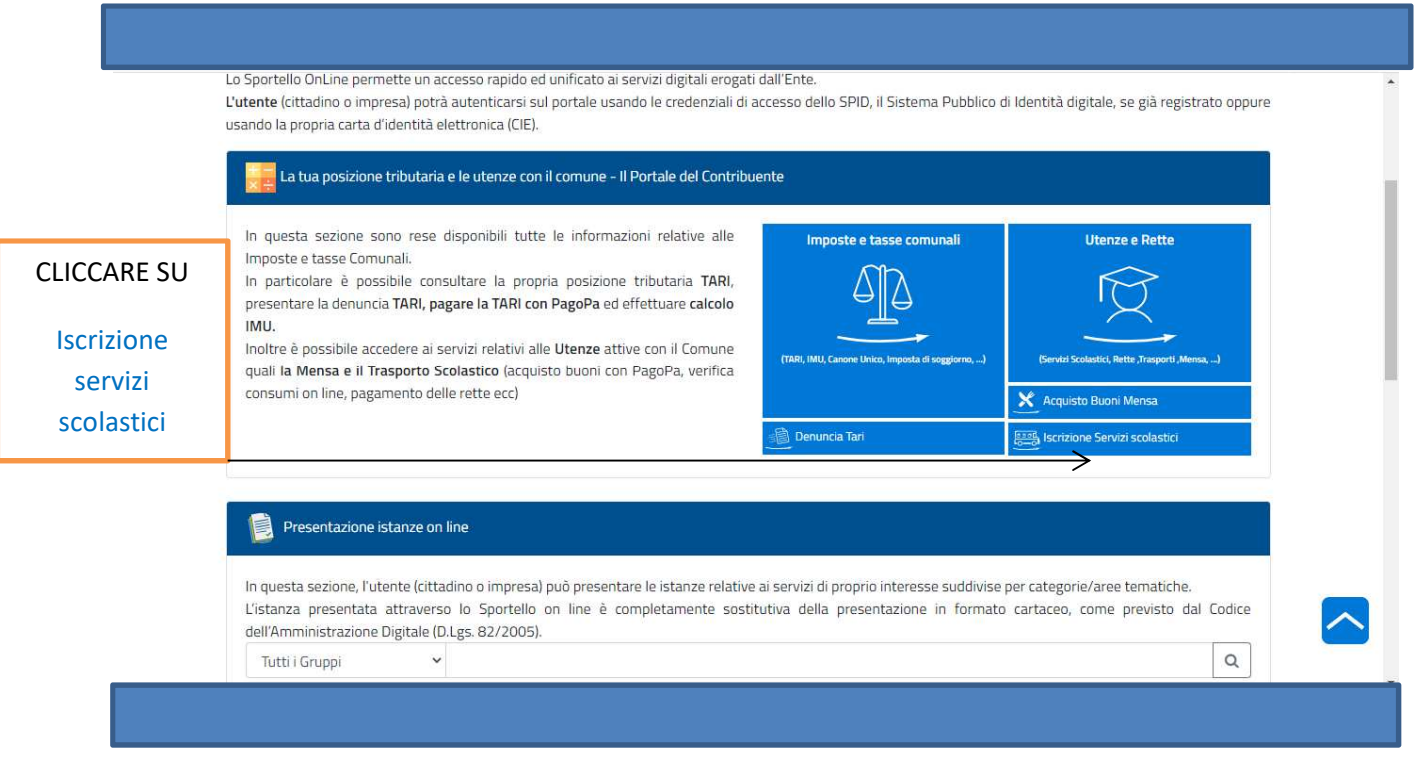

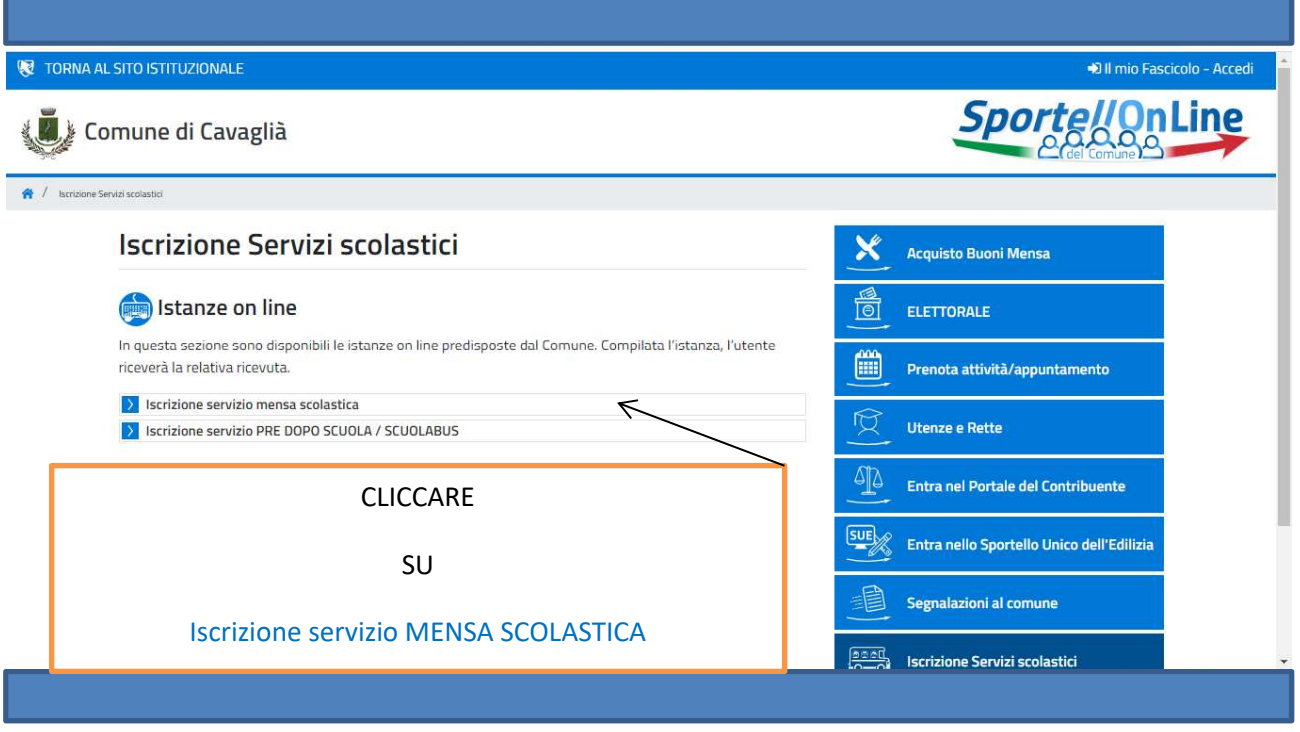

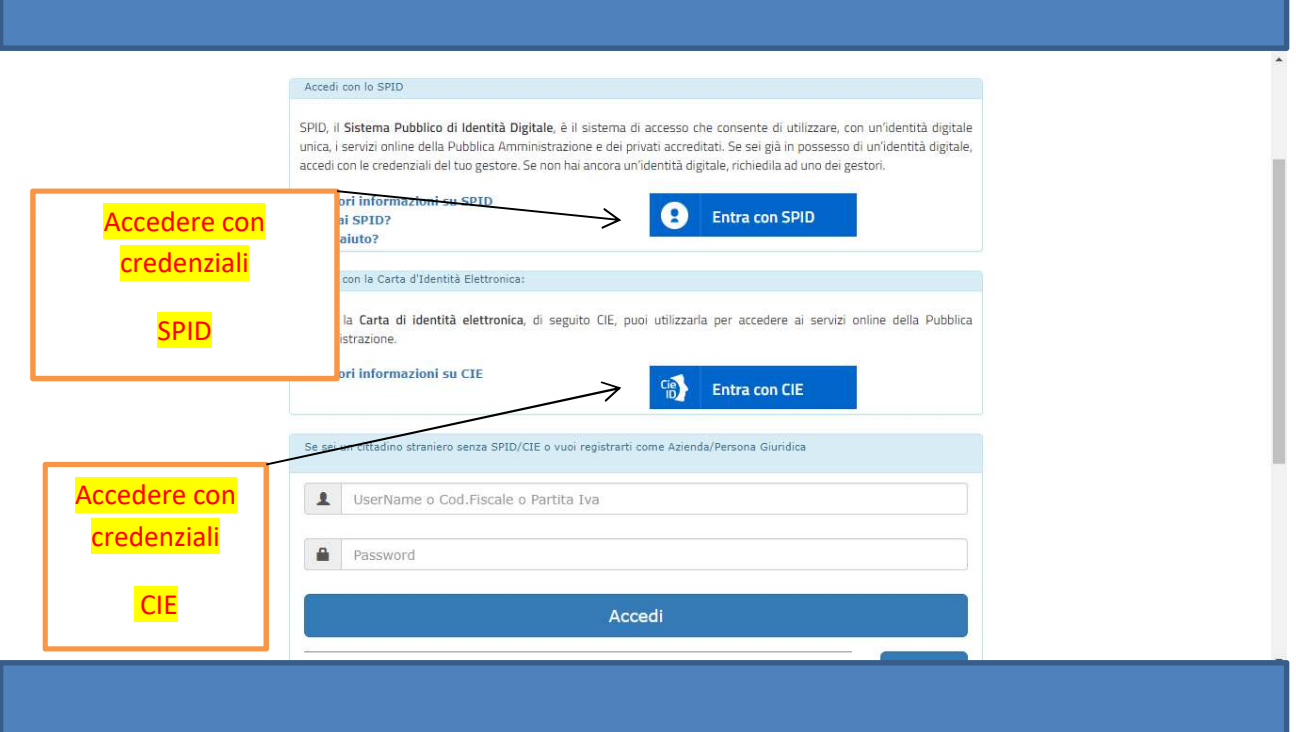

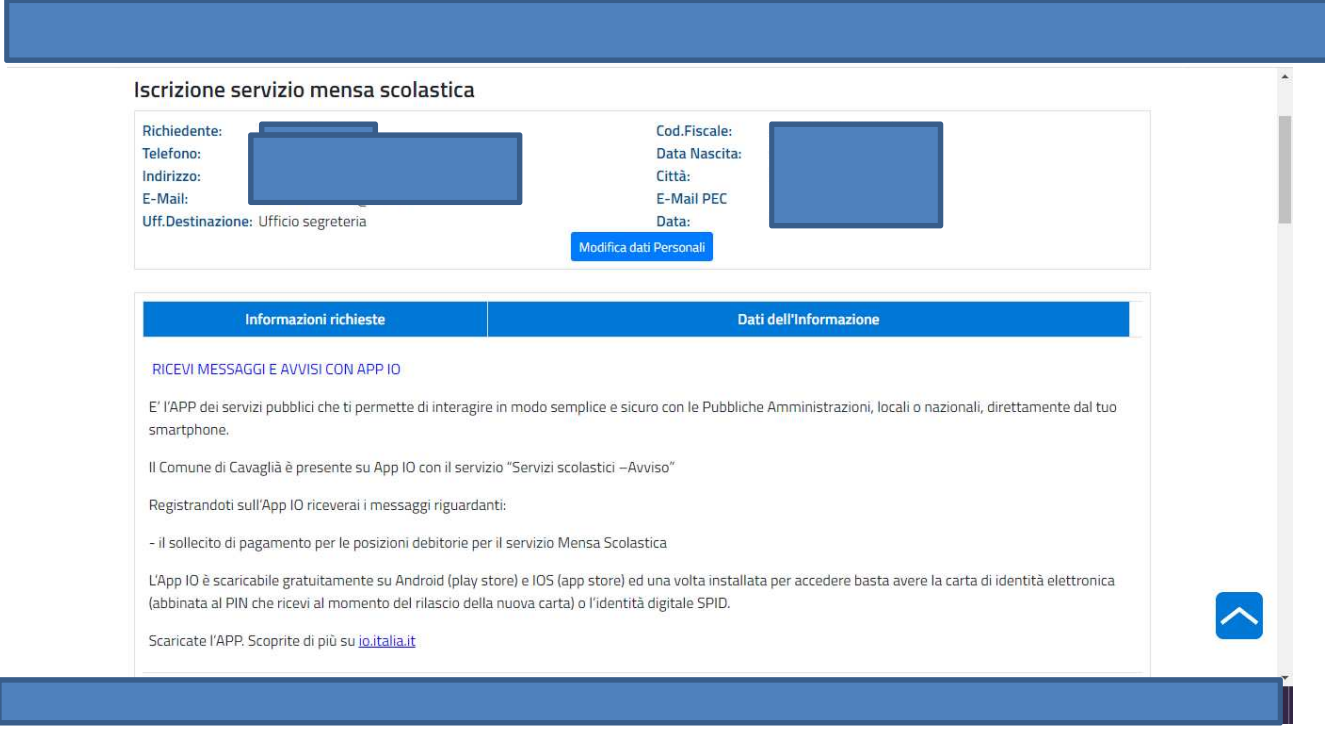

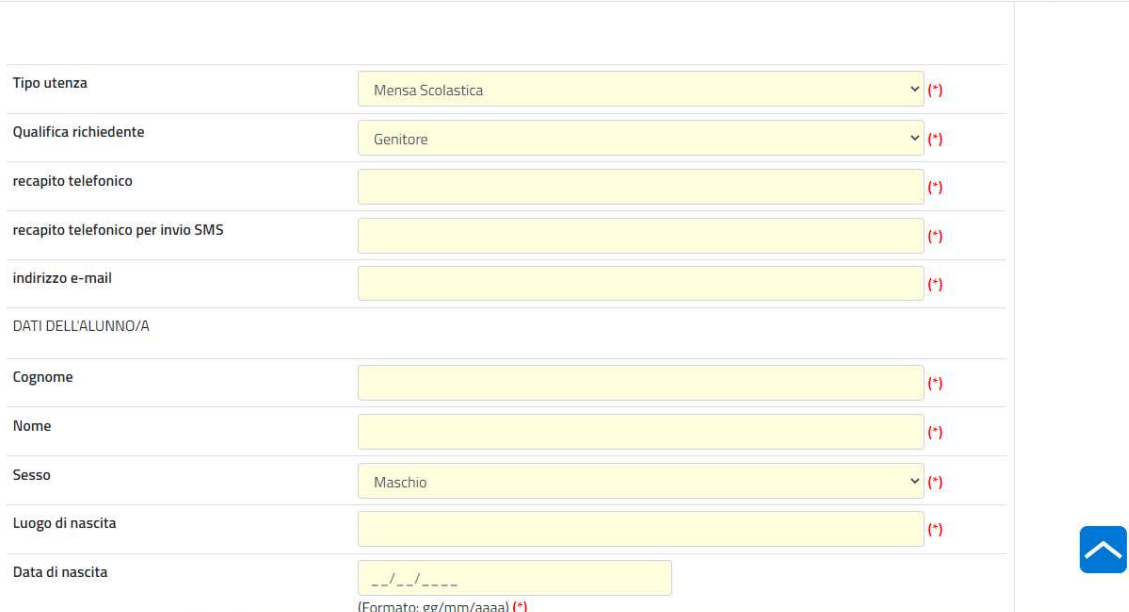

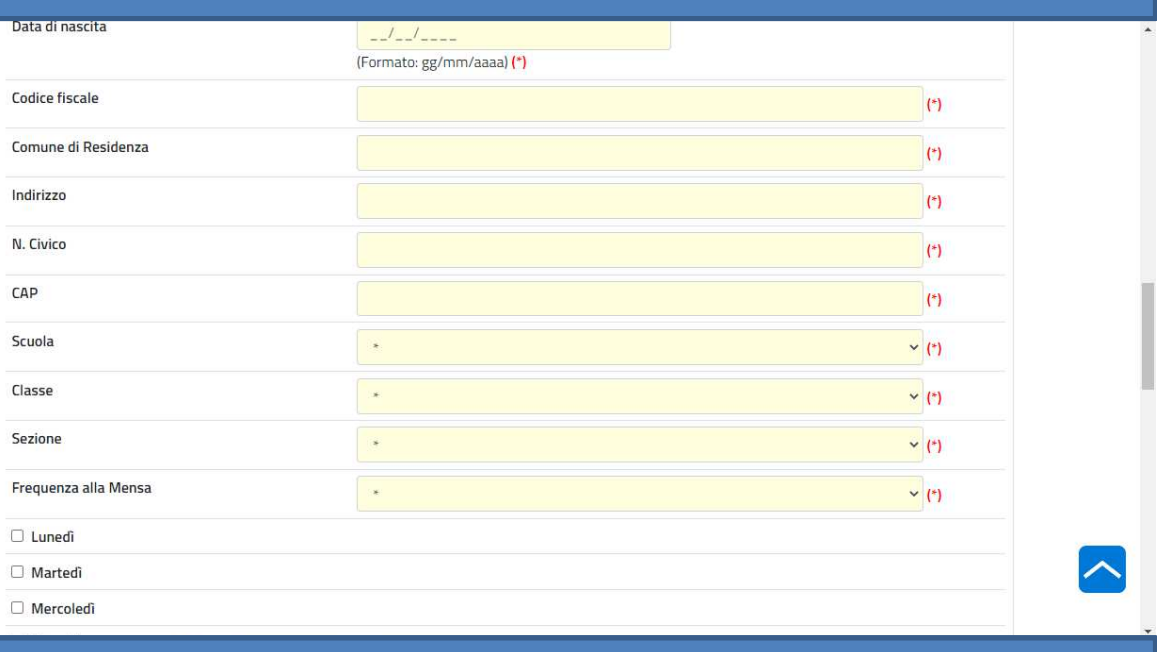

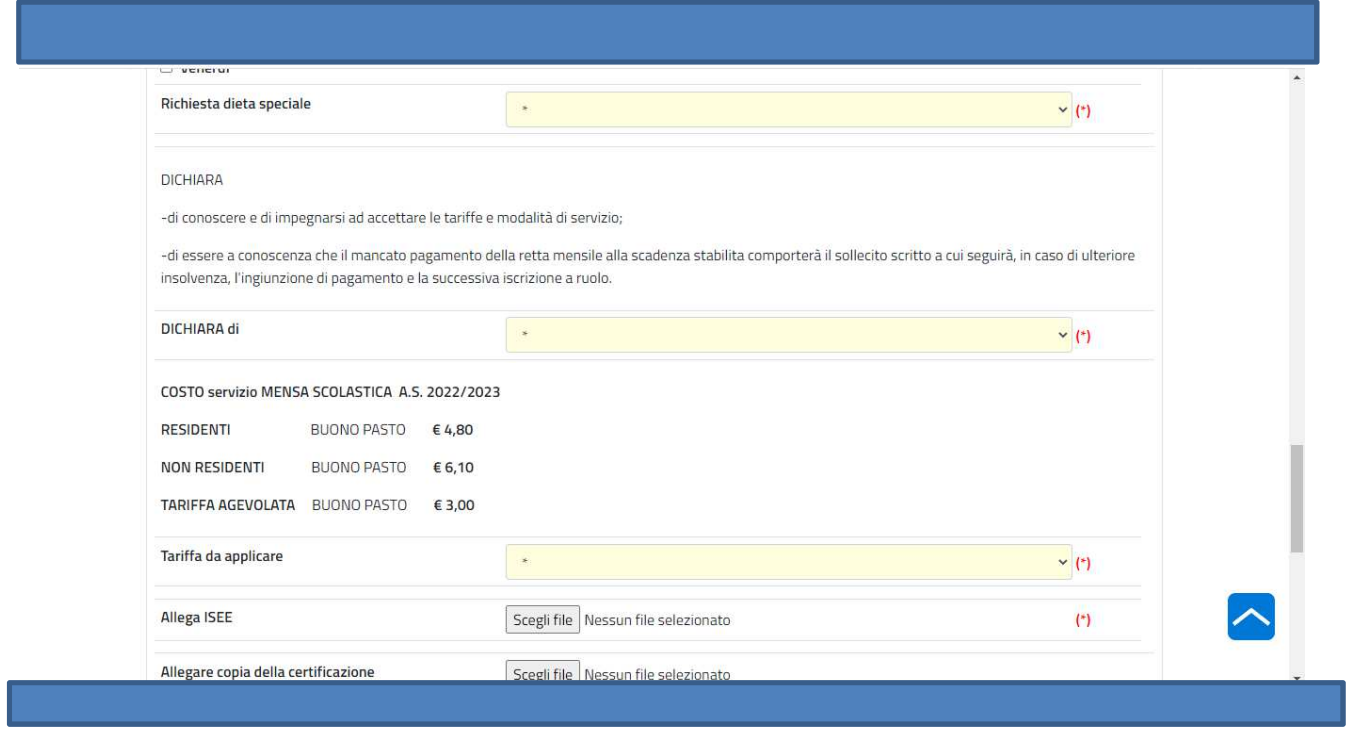

## INSERIRE I DATI RICHIESTI

## AL TERMINE DELL'INSERIMENTO DEI DATI COMPARE

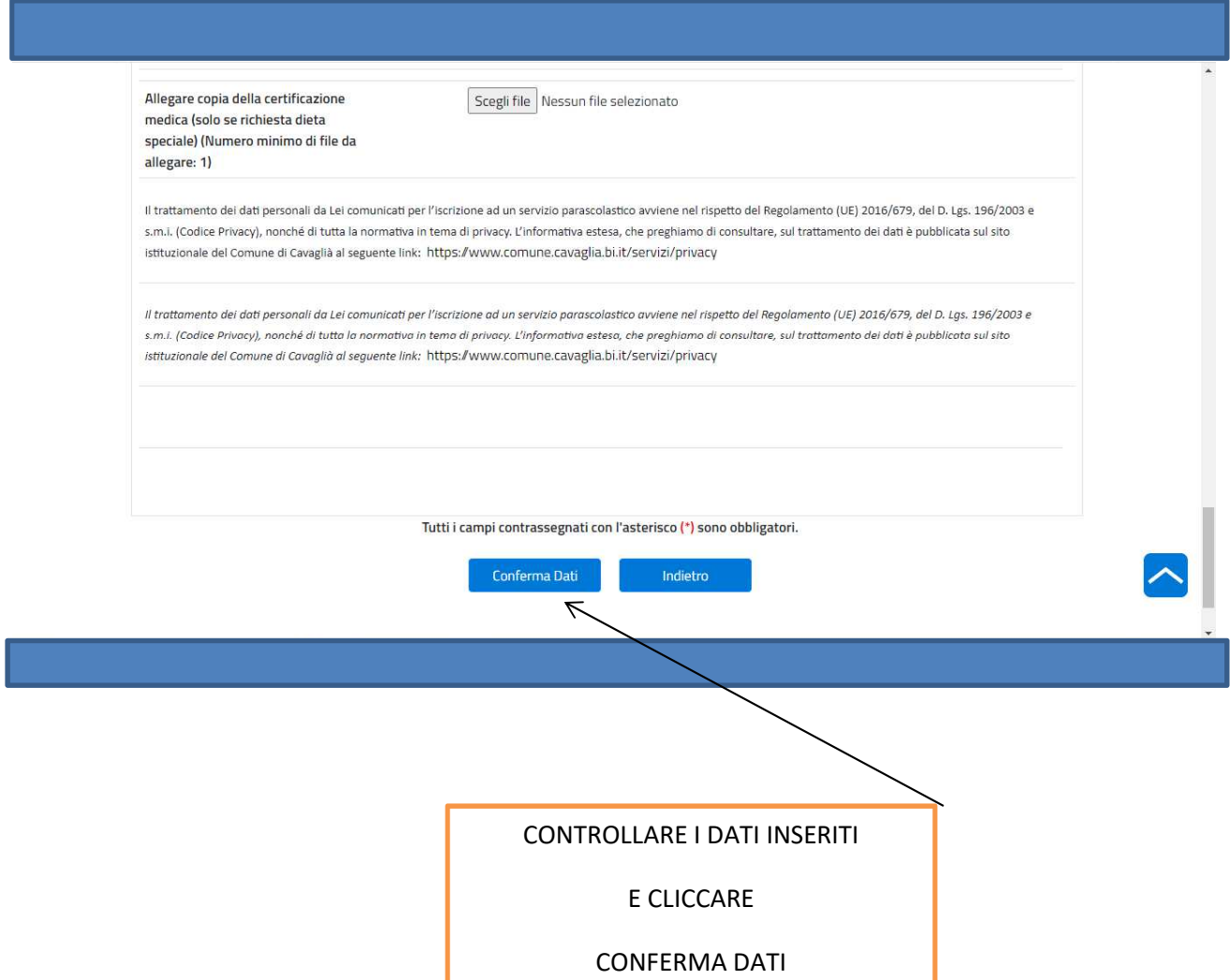

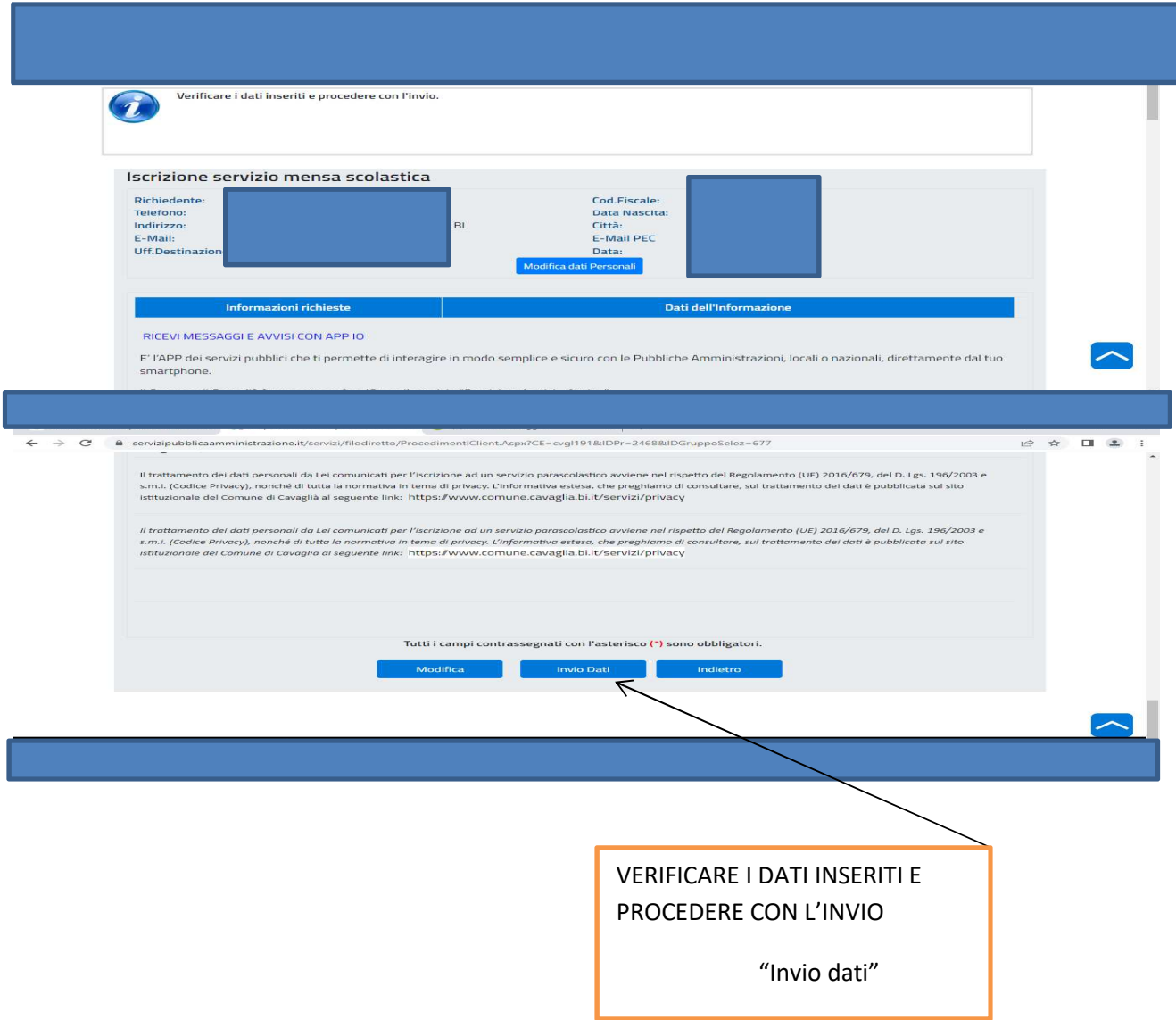

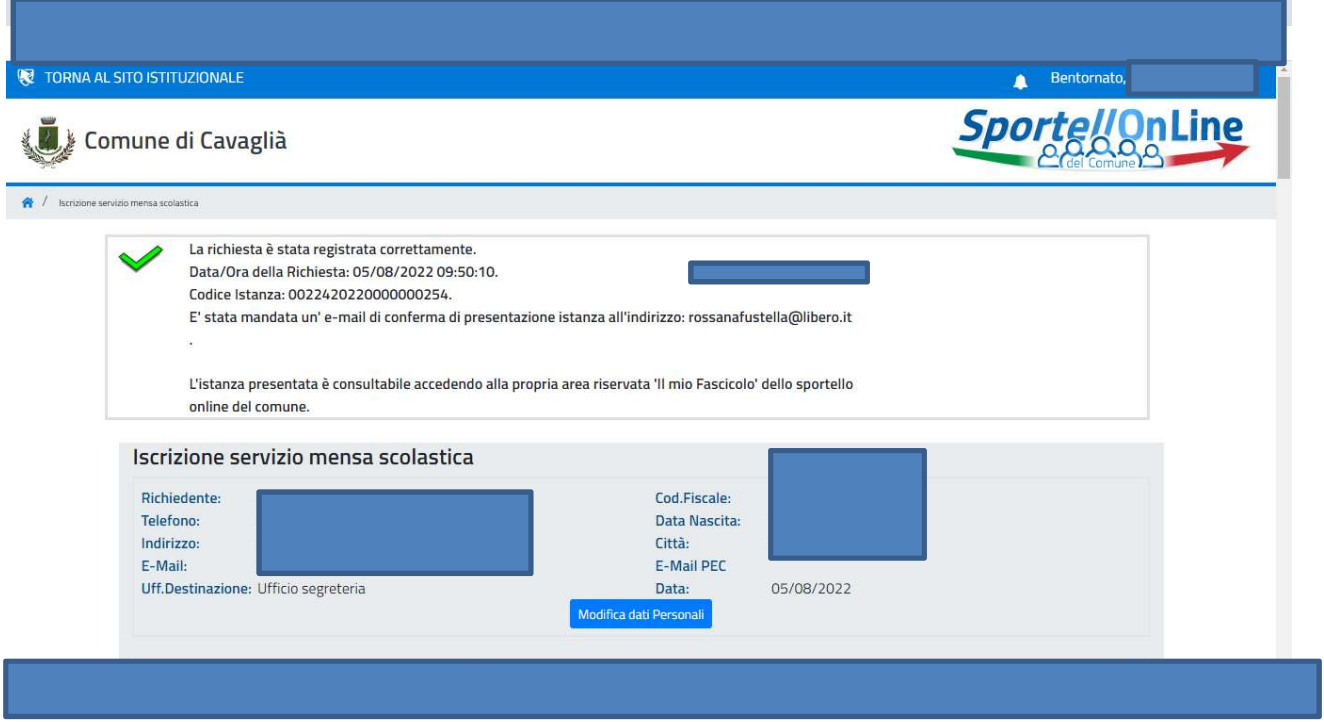